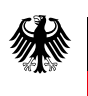

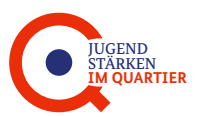

# **ESF-Modellprogramm**

# **"JUGEND STÄRKEN im Quartier"**

**des Bundesministeriums für Familie, Senioren, Frauen und Jugend und des Bundesministeriums des Innern, für Bau und Heimat**

**Förderleitfaden zur finanztechnischen Umsetzung Bewilligungszeitraum 01.01.2019 - 30.06.2022 Version 1.1 - Stand 1. April 2020**

# Inhalt

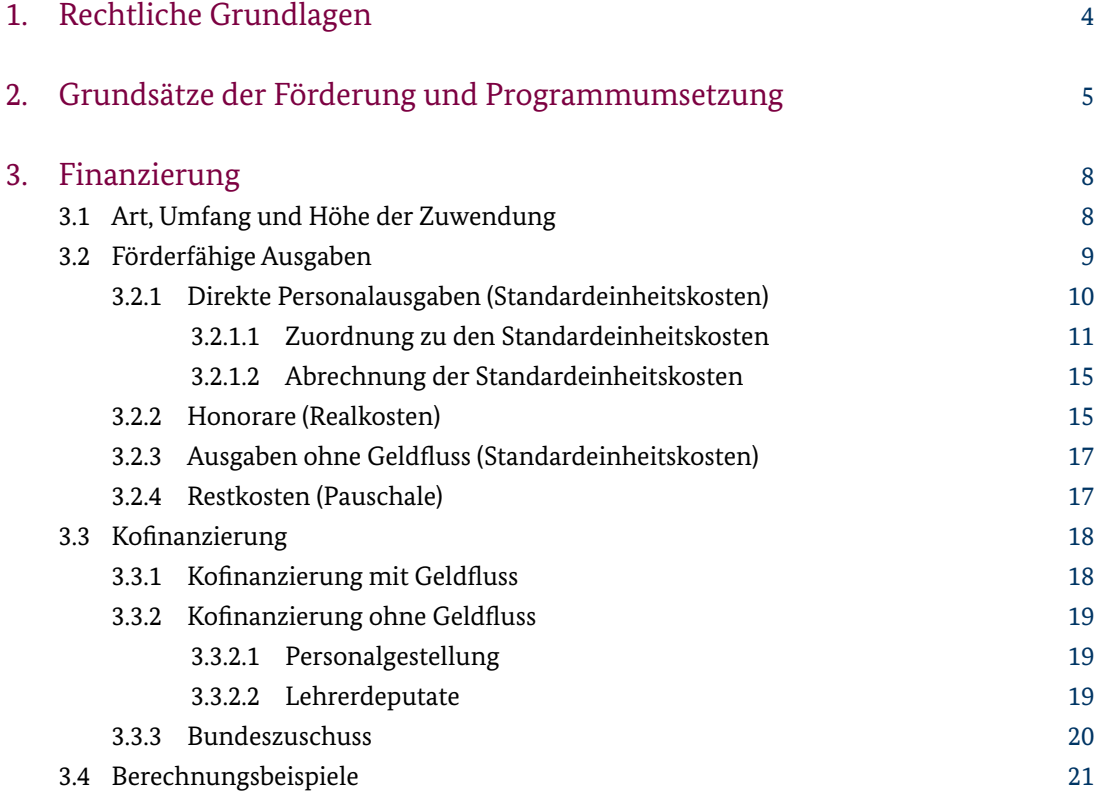

# <span id="page-3-0"></span>**1. Rechtliche Grundlagen**

Die rechtlichen Grundlagen für die Förderung des Modellprogramms "JUGEND STÄRKEN im Quartier" des Bundesministeriums für Familie, Senioren, Frauen und Jugend (BMFSFJ) und des Bundesministerium des Innern, für Bau und Heimat (BMI) bilden:

- ❙ die Verordnung (EU) Nr. 1303/2013 des Europäischen Parlaments und des Rates vom 17. Dezember 2013 mit gemeinsamen Bestimmungen über den Europäischen Fonds für regionale Entwicklung, den Europäischen Sozialfonds, den Kohäsionsfonds, den Europäischen Landwirtschaftsfonds für die Entwicklung des ländlichen Raums und den Europäischen Meeresund Fischereifonds sowie mit allgemeinen Bestimmungen über den Europäischen Fonds für regionale Entwicklung, den Europäischen Sozialfonds, den Kohäsionsfonds und den Europäischen Meeres- und Fischereifonds und zur Aufhebung der Verordnung (EG) Nr. 1083/2006 des Rates
- die Verordnung (EU) Nr. 1304/2013 des Europäischen Parlaments und des Rates vom 17. Dezember 2013 über den Europäischen Sozialfonds und zur Aufhebung der Verordnung (EG) Nr. 1081/2006 des Rates
- die Förderrichtlinie des BMFSFJ und des BMI zum Modellprogramm "JUGEND STÄRKEN im Quartier" vom 16.02.2018.
- die nationalen Bestimmungen, insbesondere die Allgemeinen Verwaltungsvorschriften (VV) zu den §§ 23, 44 der Bundeshaushaltsordnung (BHO) und als Bestandteil der Zuwendungsbescheide die Allgemeinen Nebenbestimmungen für Zuwendungen zur Projektförderung an Gebietskörperschaften und Zusammenschlüsse von Gebietskörperschaften (ANBest-Gk) - ggf. auch anwendbar im Weiterleitungsverhältnis zu einer Gebietskörperschaft – sowie die Allgemeinen Nebenbestimmungen zur Projektförderung (ANBest-P) für den Fall der Weiterleitung an freie Träger.

Die genannten Dokumente können im Internet z. B. unter www.esf.de unter der Rubrik ESF-Grundlagen/Allgemeine Rechtsgrundlagen und auf den Webseiten des BMFSFJ und des BMI herunter geladen werden.

Jegliche delegierte Rechtsakte bzw. Durchführungsbestimmungen, die in Verbindung mit der Strukturfondsförderung stehen und erlassen wurden bzw. erlassen werden, vervollständigen die rechtlichen Grundlagen.

# <span id="page-4-0"></span>**2. Grundsätze der Förderung und Programmumsetzung**

Es gelten folgende Begriffsdefinitionen<sup>1</sup>:

- Vorhaben = Das beantragte Gesamtprojekt eines Zuwendungsempfängers (Projekt im Sinne der Projektförderung); darunter fallen die Koordinierungsstelle und die Aktivitäten zur Umsetzung der vier Bausteine (vgl. 3.1. der Förderrichtlinie: "Methodische Bausteine und Projekte").
- Projekte = Konkrete Angebote/Maßnahmen für junge Menschen, die auf Basis der vier methodischen Bausteine umgesetzt werden; die Umsetzung der Projekte ist auch durch Dritte (über Weiterleitung von Mitteln) möglich; ein Projekt kann mehrere methodische Bausteine bedienen (z. B. ein Beratungshaus, in dem Clearing und Case Management aus einer Hand angeboten werden).
- Zuwendungsempfänger = Der örtliche Träger der öffentlichen Jugendhilfe, dem die Zuwendung per Bescheid bewilligt wird.
- ❙ Weiterleitungsträger = Der Empfänger von durch den Zuwendungsempfänger weitergeleiteten Mitteln (s.u. "Weiterleitung an Dritte").
- ❙ Förderportal = Das Online-Förderportal e2 ist das verbindlich zu nutzende Instrument für die finanztechnische Abwicklung des Vorhabens. Es ist unter https://e2.bafza-online.de/e2/ aufrufbar.

#### **Ausschluss von bereits begonnenen Vorhaben und Projekten**

Gemäß Nr. 3.2.1 der VV zu § 44 BHO können nur Vorhaben und Projekte gefördert werden, die im Bewilligungszeitraum begonnen wurden. Ab 01.01.2019 beginnt ein neuer Bewilligungszeitraum, weshalb keine im abgelaufenen Bewilligungszeitraum begonnenen Vorhaben und Projekte (bis Ende 2018) in 2019 fortgeführt werden können. Eine Finanzierung von Maßnahmen oder Teilabschnitten von Maßnahmen, die vor Erteilung der Zustimmung zum vorzeitigen Maßnahmenbeginn oder vor der Bewilligung der Förderung begonnen worden sind, ist ausgeschlossen.

#### **Anerkennung von Ausgaben nur im Bewilligungszeitraum**

Es werden nur Ausgaben erstattet, die im Bewilligungszeitraum entstanden und bis zur Einreichung des Verwendungsnachweises kassenwirksam getätigt worden sind. Eine Finanzierung von Ausgaben, die vor der Bewilligung der Förderung entstanden sind ist ausgeschlossen, es sei denn, es erfolgte eine Zustimmung zum vorzeitigen Maßnahmenbeginn. Ebenso können Ausgaben, die nach dem Ende des Bewilligungszeitraums entstehen, nicht im Vorhaben abgerechnet werden.

#### **Wirtschaftliche und sparsame Mittelverwendung**

Es gilt der Grundsatz der wirtschaftlichen und sparsamen Mittelverwendung. Rabatte und Skonti sind zwingend zu nutzen.

<sup>1</sup> Die hier gewählten Begriffsdefinitionen entsprechen der Programmlogik von "JUGEND STÄRKEN im Quartier" und können von denen in der VO (EU) 1303/2013, Art. 2, Abs. 9 abweichen.

#### **Zusätzlichkeit (Additionalitätsprinzip)**

Die Mittel aus dem Europäischen Sozialfonds dürfen ausschließlich nur zusätzlich und somit nachrangig eingesetzt werden. Die Substitution öffentlicher nationaler Mittel durch ESF-Mittel ist auf Grund des Additionalitätsprinzips unzulässig.

#### **Erstattungsprinzip**

Es gilt das Erstattungsprinzip, d.h. die für die Projektdurchführung benötigte Vorfinanzierung erfolgt durch den Zuwendungsempfänger bzw. Weiterleitungsträger. Die Mittel werden im Rahmen eines zweimonatigen Berichts-/Abrufzeitraums rückwirkend erstattet.

#### **Standardeinheits- und Realkosten sowie Restkostenpauschale**

Die Kalkulation und Abrechnung der förderfähigen Ausgaben erfolgt abhängig von der Kostenart. Die direkten Personalausgaben (inkl. Personalgestellung und Lehrerdeputate) werden pauschal als Standardeinheitskosten abgerechnet, die Honorare real nach tatsächlich angefallener Höhe (s. Punkt 3.2). Alle anderen Ausgaben werden über die Restkostenpauschale abgedeckt.

#### **Weiterleitung an Dritte**

Die Weiterleitung von Fördermitteln an Träger einzelner Projekte, die Teil des Vorhabens sind, muss beantragt werden. Die Weiterleitung erfolgt gemäß Ziff. 12.4 bzw. 12.5 der VV zu § 44 BHO. Die Mittel können entweder durch eigenen Zuwendungsbescheid oder in Form eines öffentlich-rechtlichen Vertrags durch den Zuwendungsempfänger an den Weiterleitungsträger weitergeleitet werden. Der Zuwendungsempfänger bleibt gegenüber dem Zuwendungsgeber allein für die zweckentsprechende Verwendung der gesamten Mittel verantwortlich.

Der Zuwendungsempfänger muss sich daher von der Zuverlässigkeit des Weiterleitungsträgers und dessen Geeignetheit zur Abwicklung des Projektes überzeugen.

Die Abwicklung und Abrechnung der Maßnahme sowie die Zuwendungsfähigkeit der Ausgaben richtet sich im Verhältnis zwischen Zuwendungsempfänger und Weiterleitungsträger nach den Allgemeinen Nebenbestimmungen zur Projektförderung (ANBest-P/ANBest-Gk).

Das "Merkblatt zur Weiterleitung der Zuwendung" ist zu beachten.

Im Rahmen der Weiterleitung ist zudem die Führung der elektronischen Fallakten WASKIQ durch den Weiterleitungsträger entsprechend der Vorgaben im Bewilligungsbescheid zu regeln.

#### **Besserstellungsverbot**

Für die Abrechnung von Personalausgaben ist bei Weiterleitungsträgern, die dem Anwendungsbereich der ANBest-P unterliegen, das "Besserstellungsverbot" zu beachten.

Sofern der Weiterleitungsträger seine Ausgaben zu mehr als 50 % (bezogen auf den Gesamtbetrieb) aus öffentlichen Zuwendungen bestreitet, darf er seine Beschäftigten nicht besser stellen als vergleichbare Bedienstete des Bundes (Nr.1.3 ANBest-P). Mit "Öffentlichen Zuwendungen" sind Zuschüsse auf der Grundlage des Zuwendungsrechts wie z.B. beim ESF, bei Förderprogrammen des Bundes oder eines Landes sowie bei Förderungen aus kommunalen Mitteln gemeint. Keine Zuwendungen in diesem Sinne sind z.B. Leistungen, auf deren Gewährung sich ein unmittelbarer Anspruch aus Rechtsvorschriften ergibt.

Zu jeder Personalstelle muss eine Stellenbeschreibung vorliegen, anhand derer die Angemessenheit der Eingruppierung eindeutig beurteilt werden kann. Weiter muss beachtet werden, dass dafür lediglich die konkrete Tätigkeit im Projekt und nicht die allgemeine Stellung des Beschäftigten beim Träger maßgeblich ist.

Das Besserstellungsverbot umfasst nicht nur die unmittelbare Vergütung und die Angemessenheit der Eingruppierung, sondern auch die Arbeitszeit- und Urlaubsregelungen, die betriebliche Altersversorgung sowie eventuell gewährte Leistungszulagen und Sachzuwendungen. Im Ergebnis dürfen somit nach einer Gesamtabwägung aller bzw. aller sachlich zusammenhängender Arbeitsbedingungen für keinen Beschäftigten günstigere Arbeitsbedingungen vereinbart werden als für vergleichbare Beschäftigte des Bundes. Höhere Entgelte als nach dem TVöD-Bund sowie sonstige über- und außertarifliche Leistungen dürfen nicht gewährt werden.

Sofern der Weiterleitungsträger das Besserstellungsverbot zu beachten hat, müssen Vergleichsberechnungen angefertigt werden, um den Nachweis der Einhaltung des Besserstellungsverbots führen zu können. Das Formular "Personalkostenvergleichsberechnung/Besserstellungsverbot" ist hierfür für alle Projektmitarbeiter/innen einzureichen.

Für alle Weiterleitungsträger, die dem Besserstellungsverbot nicht unterliegen, sind die Regelungen des TVöD-Bund grundsätzlich als Orientierungsmaßstab für die Wirtschaftlichkeit und Sparsamkeit der Mittelverwendung heranzuziehen.

#### **Finanzmonitoring**

Zur Gewährleistung eines zeitnahen Finanzmonitorings ist der Zuwendungsempfänger nach Bereitstellung der entsprechenden Datenbanken durch den Zuwendungsgeber verpflichtet, alle zwei Monate im Förderportal einen Mittelabruf zu stellen. Mit diesem sind alle Einnahmen und Ausgaben jeweils für die vergangenen zwei Kalendermonate, beginnend mit dem ersten Monat des Bewilligungszeitraumes, zu berichten.

#### **Mittelabruf- und Verwendungsnachweisprüfung**

Aus den tabellarischen Beleglisten werden regelmäßig Stichprobenbelege zur vertieften Prüfung ausgewählt. Die Zuwendungsfähigkeit der mit diesen Belegen geltend gemachten Ausgaben muss seitens des Zuwendungsempfängers durch die Vorlage der entsprechenden zahlungsbegründenden Dokumente nachgewiesen werden. Abweichend von Nr. 6 der ANBest-Gk/AN-Best-P erfolgt die Abrechnung der Personalausgaben (außer Honorare) über Standardeinheitskosten und die der Sachausgaben über die Restkostenpauschale. Es ist keine Nachweisführung über die Höhe der tatsächlichen Ausgaben erforderlich.

#### **Einnahmen im Rahmen des Projektes**

Sofern im Verlaufe des Projektes zusätzliche (nicht im Finanzierungsplan veranschlagte) Einnahmen erzielt werden, müssen diese auch in den Änderungsanträgen und Beleglisten entsprechend erfasst werden.

Gemäß Nr. 1.2 der ANBest-Gk/ANBest-P gilt, dass alle mit dem Zuwendungszweck zusammenhängenden Einnahmen und der Eigenanteil des Zuwendungsempfängers als Deckungsmittel für alle mit dem Zuwendungszweck zusammenhängenden Ausgaben einzusetzen sind. Das bedeutet, dass alle Einnahmen und der Eigenanteil des Zuwendungsempfängers ausschließlich und in vollem Umfang für den Zuwendungszweck eingesetzt werden müssen. Die Bildung von Rücklagen ist nicht zulässig.

#### <span id="page-7-0"></span>**Resteinbehalt**

Von der letzten Zahlung werden bis zu 5 % der Gesamtzuwendung einbehalten. Die Schlusszahlung erfolgt nach abschließender Prüfung des Verwendungsnachweises. Die letzte Rate wird ggf. mit Rückforderungstatbeständen aus der Prüfung verrechnet.

#### **Materielles Monitoring**

Zur Zielsteuerung und Qualitätssicherung ist auf Grundlage der Verordnung (EU) Nr. 1303/2013 im Operationellen Programm des Bundes ein Set quantifizierter Zielindikatoren festgelegt worden. Die regelmäßige Beteiligung bei der Umsetzung des materiellen Monitorings und die zeitnahe Bereitstellung aller relevanten Daten für den jährlichen Durchführungsbericht ist für alle ESF-Mittel umsetzenden Stellen verpflichtend.

Zur Gewährleistung eines zeitnahen materiellen Monitorings ist der Zuwendungsempfänger verpflichtet, fortlaufend die programmspezifischen Indikatoren und quantifizierten Zielwerte entsprechend dem aktuellen Stand der Mittel-/Programmumsetzung zu berichten.

# **3. Finanzierung**

# 3.1 Art, Umfang und Höhe der Zuwendung

#### **Bewilligungszeitraum**

Der Bewilligungszeitraum beginnt am 01. Januar 2019 und endet am 30. Juni 2022. Die Anträge (inkl. Finanzierungspläne) werden grundsätzlich für den gesamten Bewilligungszeitraum bewilligt. Die Bewilligung steht generell unter dem Vorbehalt zur Verfügung stehender Haushaltsmittel.

#### **Finanzierungsform und Finanzierungsart**

Die ESF-Mittel werden zur Projektförderung als Fehlbedarfsfinanzierung in Form eines nicht rückzahlbaren Zuschusses (Teilfinanzierung) bewilligt. Mit den bewilligten ESF-Mitteln wird ausschließlich der "Fehlbedarf" gedeckt, der sich aus der Differenz zwischen den anerkannten förderfähigen Ausgaben einerseits und den einzubringenden Einnahmen (Kofinanzierungen) andererseits ergibt.

Folglich müssen die förderfähigen Ausgaben vorrangig aus nationalen öffentlichen und privaten Mitteln finanziert werden. Reichen diese Mittel für die Finanzierung der Maßnahme nicht aus, kann der tatsächliche Fehlbedarf aus ESF-Mitteln gefördert werden; jedoch maximal bis zur bewilligten Fördersumme und maximal bis zum bewilligten Interventionssatz.

Verringern sich die zuwendungsfähigen Ausgaben, verringert sich auch die Zuwendung um den entsprechenden Betrag.

#### <span id="page-8-0"></span>**Interventionssatz aus dem ESF nach Zielgebiet**

Die maximale Zuwendung aus dem ESF beträgt:

- im Zielgebiet "Übergangsregionen in den neuen Bundesländern" (neue Bundesländer ohne Berlin und die Region Leipzig) **maximal 80%** der zuwendungsfähigen Gesamtausgaben,
- im Zielgebiet "Übergangsregionen in den alten Bundesländern" (ausschließlich Region Lüneburg) **maximal 60%** der zuwendungsfähigen Gesamtausgaben,
- im Zielgebiet "Stärker entwickelte Regionen" (alte Bundesländer, einschl. Berlin und Region Leipzig) **maximal 50%** der zuwendungsfähigen Gesamtausgaben.

#### **Maximalförderung**

Die Zuwendung (aus ESF-Mitteln) beträgt unabhängig vom Zielgebiet für ein Vorhaben auf ein Förderjahr gerechnet maximal 150.000 Euro, im Jahr 2022 maximal 75.000 Euro. Wird auch der methodische Baustein "Mikroprojekte" beantragt, erhöht sich die maximale ESF-Zuwendung auf bis zu 200.000 Euro pro Förderjahr (vgl. 3.1.1. der Förderrichtlinie: Baustein 4), im Jahr 2022 auf 100.000 Euro. Auf ein Förderjahr gerechnet sollen für den Baustein "Mikroprojekte" ESF-Mittel in Höhe von mindestens 5.000 Euro und maximal 50.000 Euro eingesetzt werden (in 2022 mindestens 2.500 Euro und maximal 25.000 Euro). Es sollen dann im gesamten Bewilligungszeitraum mindestens drei Mikroprojekte umgesetzt werden.

#### **Bundeszuschuss**

Bei Zuwendungsempfängern, die besonderen Unterstützungsbedarf hinsichtlich der Zielgruppe junger neuzugewanderter Frauen haben und ein Konzept zur Unterstützung dieser Zielgruppe auf der Grundlage von Nr. 3 der Förderrichtlinie im Interessenbekundungsverfahren vorlegen, kann ein Bundeszuschuss in Höhe von bis zu 10 % der zuwendungsfähigen Gesamtausgaben als Festbetragsfinanzierung gewährt werden (s. Punkt 3.3.3).

## 3.2 Förderfähige Ausgaben

Zur Umsetzung der methodischen Bausteine 1-4 (vgl. 3.1 der Förderrichtlinie) sowie für die inhaltlichen und administrativen Aufgaben sind Personal- und Sachausgaben zuwendungsfähig. Bitte beachten Sie, dass Personalausgaben für die Finanzadministration und sämtliche Sachausgaben vollständig über die Restkostenpauschale abgedeckt werden.

Die förderfähigen Ausgaben sind aufgeteilt in:

- Direkte Personalausgaben (Standardeinheitskosten)
- **I** Honorare (Realkosten)
- Ausgaben ohne Geldfluss in Form von Personalgestellung und Lehrerdeputaten (Standardeinheitskosten)
- Pauschale (Restkostenpauschale)

Im Förderportal stehen diese Positionen als Oberkostenarten zur Auswahl. Alle Ausgaben sind jeweils für den Antragsteller oder für den Weiterleitungsträger (Weiterleitung an Dritte) verfügbar.

<span id="page-9-0"></span>Die **direkten Personalausgaben** werden als Standardeinheitskosten gewährt (s. Punkt 3.2.1). Ausgaben für **Honorare** werden nach dem Realkostenprinzip abgerechnet (s. Punkt 3.2.2). **Ausgaben ohne Geldfluss** entstehen bei der Einbringung von Personalgestellung und/oder Lehrerdeputaten (s. Punkt 3.2.3). Die für die Personalgestellung anzusetzenden Personalausgaben werden analog der direkten Personalausgaben über die Standardeinheitskosten abgerechnet (s. Punkt 3.2.1). Die förderfähigen Restkosten eines Vorhabens werden mit einer Pauschale **(Restkostenpauschale)** auf die direkten Personalausgaben, Honorare und Ausgaben ohne Geldfluss abgegolten (s. Punkt 3.2.4). Bitte beachten Sie, dass alle aufgeführten Ausgabearten nur dann zuwendungsfähig sind, wenn diese beantragt und bewilligt wurden. Änderungen sind anschließend nur auf der Grundlage eines Änderungsantrages mit entsprechender Begründung möglich. Beamte und sonstige öffentliche Bedienstete sind durch eine schriftliche Aufgabenübertragung der zuständigen Behörde (Abordnung) dem Vorhaben zuzuweisen. Für nicht-öffentlich Bedienstete ist eine schriftliche Aufgabenübertragung in Arbeitsverträgen bzw. Anlagen zu Arbeitsverträgen erforderlich. In beiden Fällen muss der Stellenanteil, der auf die Tätigkeit im ESF-Projekt entfällt, benannt werden.

Für alle Mitarbeiterinnen und Mitarbeiter im Projekt ist zwingend ein vom Arbeitgeber unterschriebenes Formular vorzulegen, aus dem sich die Zuordnung zum ESF-Projekt ergibt. Dies betrifft auch Mitarbeiterinnen und Mitarbeiter, die zu 100 Prozent dem ESF-Projekt zugeordnet sind. Eine entsprechende Vorlage für das einzureichende Formular ("Bestätigung zum Personaleinsatz") ist im Downloadbereich unter www.jugend-staerken.de verfügbar.

Das Formular "Bestätigung zum Personaleinsatz" und die dazugehörige schriftliche Aufgabenübertragung sind dem BAFzA zu Beginn der Förderung vorzulegen bzw. unverzüglich nachzureichen und im Fall von Personalveränderungen (z.B. neues Personal oder Auf-/Abstockung des Projektanteils) vor der nächsten Abrechnung der Personalausgaben einzureichen.

Für alle im Vorhaben beschäftigten Personen sind monatliche Stundennachweise zu führen. Es können nur die Stunden als Personalausgaben abgerechnet werden, die mit dem Stundennachweis bestätigt werden.

## **3.2.1 Direkte Personalausgaben (Standardeinheitskosten)**

Die direkten Personalausgaben werden als Standardeinheitskosten auf Grundlage von Art. 67 Abs. 1 lit. b der Verordnung (EU) Nr. 1303/2013 abgerechnet. Die Standardeinheitskosten wurden für den kompletten Bewilligungszeitraum festgelegt.

Als direkte Personalausgaben können ausschließlich die Ausgaben für

- die Koordination beim Zuwendungsempfänger (ggfls. kommunaler Weiterleitungsträger) sowie
- die Projektdurchführung erforderliches Personal (pädagogisches Personal, beim Baustein "Mikroprojekte" ggf. auch anders qualifiziertes Personal),

kalkuliert und abgerechnet werden, wenn das Personal beim Zuwendungsempfänger oder Weiterleitungsträger in einem sozialversicherungspflichtigen Beschäftigungsverhältnis oder Beamtenverhältnis (bzw. vergleichbaren Status) steht.

<span id="page-10-0"></span>Für jede einzelne beschäftigte Person (Personalstelle) müssen die zugehörigen Personalausgaben ermittelt werden. Pauschale oder kumulierte Angaben zum Gesamtpersonal können nicht anerkannt werden.

Als direkte Personalausgaben stehen im Förderportal folgende Unterkostenarten zur Verfügung:

- Personal-Projekt
- ❙ Personal-Projekt Koordinierungsstelle
- ❙ Personal-Projekt Mikroprojekt

Entsprechend ihres Einsatzes im Vorhaben können die Mitarbeitenden für ein Projekt (Bausteine 1-3), für die Koordinierungsstelle oder für ein Mikroprojekt abgerechnet werden.

Die **Koordinierungsstelle** sollte beim Zuwendungsempfänger bzw. passend in der kommunalen Verwaltungsstruktur verankert werden. Die Koordinierungsstelle kann auch z.B. bei städtischen Töchtern, die als Weiterleitungsträger festgelegt sein müssen, eingerichtet werden. Die Einrichtung der Koordinierungsstelle bei einem freien Träger ist ausgeschlossen.

Bitte beachten Sie, dass die Koordinierungsstelle für Steuerungs- und Koordinierungsaufgaben im Vorhaben zuständig ist (vgl. 3.2 Förderrichtlinie). Die Koordinierungsstelle befasst sich nicht mit der Finanzadministration des Vorhabens. Mit der Finanzadministration ist ein/e gesonderte/er Mitarbeiter/in zu betrauen (vgl. dazu unter 3.2.4 Restkosten).

Förderfähig ist für die Koordinierungsstelle ein Stellenanteil von bis zu 0,8 Vollzeitäquivalent. Im Kalenderjahr darf die Abrechnung den 0,8-Stellenanteil nicht überschreiten. Entsprechend der anfallenden Arbeit sind Über-/Unterschreitungen in einzelnen Monaten jedoch möglich.

Bitte beachten Sie, dass Mikroprojekte neben der Kalkulation im Förderportal zusätzlich spätestens 4 Wochen vor geplantem Projektbeginn mit dem "Projektformular für Mikroprojekte" beantragt werden müssen. Bitte beachten Sie bei der Durchführung von Mikroprojekten das "Merkblatt Mikroprojekte".

#### **3.2.1.1 Zuordnung zu den Standardeinheitskosten**

#### **Tätigkeiten und Laufbahngruppen**

Die **Tätigkeiten** des Personals werden zusammengefasst zu folgenden Gruppen:

- Koordinierungsstellen-Mitarbeitende
- Case Management-Mitarbeitende
- Aufsuchende Arbeit, Beratungsstellen-Personal
- Mikroprojekt-Mitarbeitende

Das eingesetzte Personal lässt sich entsprechend der Tätigkeit, der Arbeitsplatzbeschreibung und der Qualifikation in eine der folgenden drei TVÖD-**Laufbahngruppen** zuordnen:

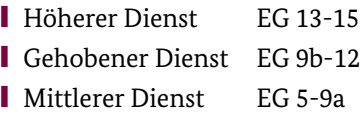

Personal, dessen Tätigkeit und Qualifikation dem einfachen Dienst entspricht, kann im Vorhaben bei den direkten Personalausgaben keine Berücksichtigung finden.

Die möglichen Tätigkeiten pro Laufbahngruppe entnehmen Sie bitte der "Zusammenfassenden Tabelle" am Ende dieses Kapitels.

#### **Mindestgehälter und Grenzwerte der Standardeinheitskosten**

Pro Laufbahngruppe muss ein Mindestgehalt (Jahres-AG-Brutto) nachgewiesen werden. Die Mindestgehälter entsprechen 90% der geringsten Entgeltgruppe in der jeweiligen Laufbahn (TVöD-Bund Stufe 1).

Für jede Laufbahngruppe gibt es einen niedrigen und einen hohen Einheitskostensatz. Mit Überschreiten des Mindestgehaltes findet zunächst automatisch der niedrige Einheitskostensatz Anwendung. Die **Mindestgehälter bzw. Grenzwerte des niedrigen Einheitskostensatzes** der Laufbahngruppen sind:

- ❙ Höherer Dienst EG 13-15 49.202,27 €
- ❙ Gehobener Dienst EG 9b-12 36.960,48 €
- Mittlerer Dienst EG 5-9a 30.864,58 €

Für die Geltendmachung des **höheren Einheitskostensatzes** der jeweiligen Laufbahngruppe muss ein weiterer Grenzwert erreicht werden. Die **Grenzwerte des hohen Einheitskostensatzes** der Laufbahngruppen sind:

- ❙ Höherer Dienst EG 13-15 67.821,77 €
- ❙ Gehobener Dienst EG 9b-12 57.858,87 €
- Mittlerer Dienst EG 5-9a 42.502,66 €

Nach Überschreitung des jeweiligen Grenzwertes kann der entsprechende Einheitskostensatz geltend gemacht werden.

Die maximal abrechenbaren Kosten **des niedrigen Einheitskostensatzes** belaufen sich im Jahr auf:

- ❙ Höherer Dienst EG 13-15 57.843,60 €
- ❙ Gehobener Dienst EG 9b-12 49.346,80 €
- ❙ Mittlerer Dienst EG 5-9a 36.257,60 €

Die maximal abrechenbaren Kosten **des hohen Einheitskostensatzes** belaufen sich im Jahr auf:

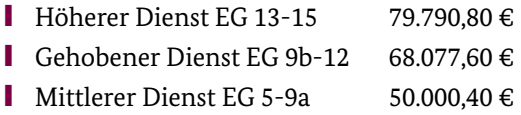

#### **Ermittlung der Einheitskostensätze**

Für die Prüfung des Mindestgehaltes und die Zuordnung zu den Einheitskostensätzen ist das tatsächlich gezahlte, zuwendungsfähige Arbeitgeber-Bruttogehalt (AG-Brutto) der letzten 12 Monate vor Antragstellung maßgeblich. Die Gehaltsbestandteile auf Arbeitnehmer- und Arbeitgeber-Seite, die dem zuwendungsfähigen AG-Brutto zugrunde gelegt werden können, sind der Checkliste "Zuwendungsfähige Gehaltsbestandteile" zu entnehmen.

Für Mitarbeitende, die noch keine 12 Monate bei dem Träger beschäftigt sind, und neu eingestelltes Personal, wird entsprechend das Gehalt hochgerechnet.

Die Festlegung des Einheitskostensatzes erfolgt bei Antragstellung grundsätzlich für die gesamte Laufzeit des Vorhabens (Formular "Standardeinheitskosten Personal"). Für die Prüfung der Zuordnung zu dem entsprechenden Einheitskostensatz müssen bei der Antragstellung einmalig Arbeitsverträge, Personalbögen, Stellenbeschreibungen, ggf. Personalkostenvergleichsberechnungen vorgelegt werden.

Wenn Veränderungen im laufenden Bewilligungszeitraum, z.B. durch Personalwechsel, Stufensteigerung, Höhergruppierung, zur Anwendung eines anderen Einheitskostensatzes führen würden, ist dies dem BAFzA unter Vorlage der entsprechenden Nachweise unverzüglich mitzuteilen. Es kann in solchen Konstellationen erforderlich werden, einen Änderungsantrag im Förderportal zu stellen.

#### **Zusammenfassende Tabelle**

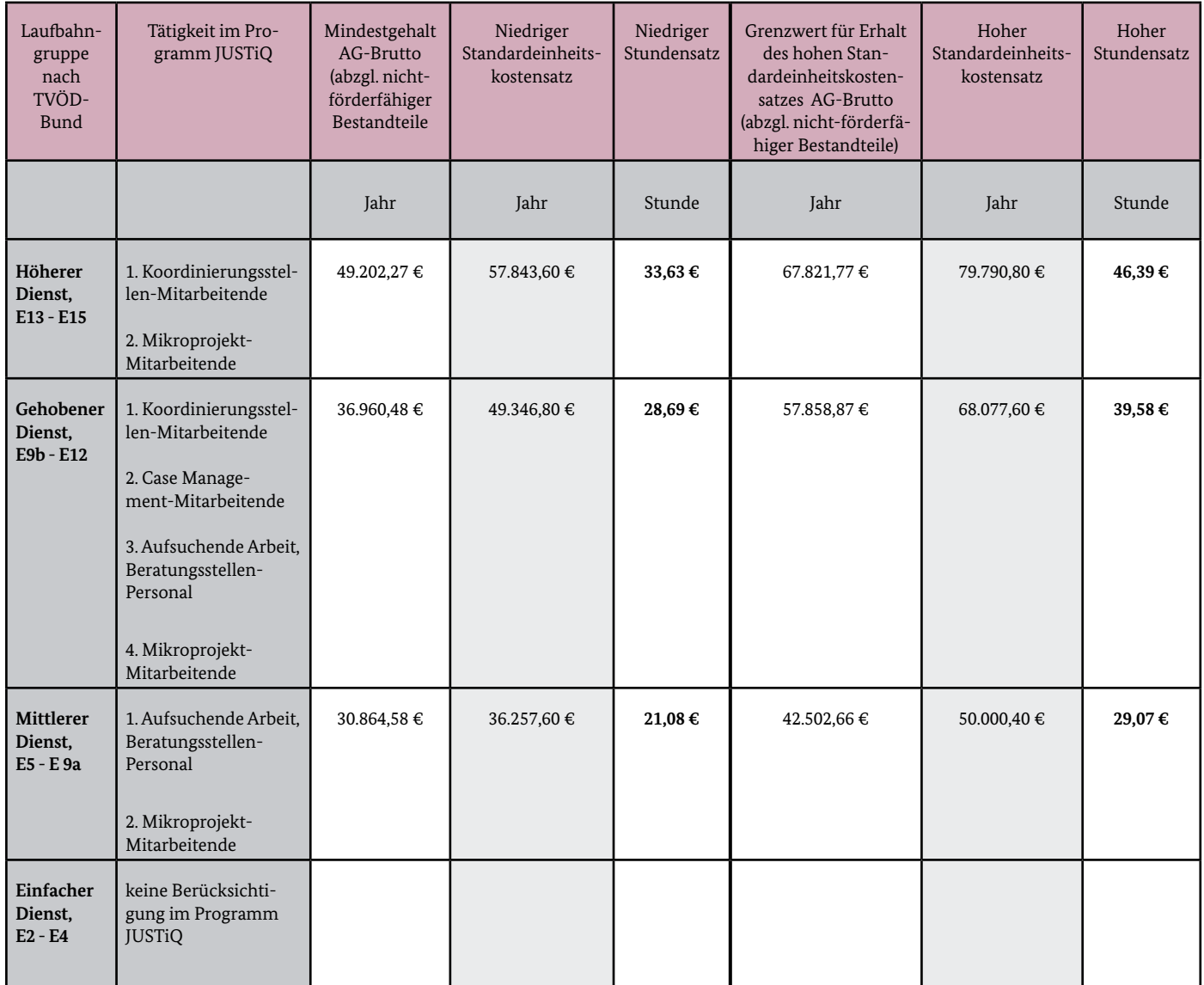

#### <span id="page-14-0"></span>**3.2.1.2 Abrechnung der Standardeinheitskosten**

Nach Art. 68 Absatz 2 der Verordnung EU 1303/2013 können Stundensätze zur Berechnung der Personalausgaben angesetzt werden. Die jährliche Arbeitszeit beträgt danach 1.720 Stunden und entspricht den produktiven Arbeitsstunden einer Vollzeitkraft, bei denen die Fehlzeiten (Wochenenden, Feiertage, durchschnittliche Krankheitstage und durchschnittliche Urlaubstage) schon berücksichtigt wurden.

Die Zuordnung eines Mitarbeiters zu einem **Einheitskostensatz** nach Punkt 3.2.1.1 legt den jeweiligen abrechenbaren Stundensatz fest. Für die Abrechnung der Personalausgaben wird der Stundensatz dann mit den tatsächlich für das Projekt geleisteten produktiven Arbeitsstunden multipliziert.

Die vorgegebenen 1.720 Stunden dürfen nicht überschritten werden. Für Teilzeitbeschäftigte und nicht ganzjährig eingesetzte Beschäftigte reduziert sich die Zahl der Stunden entsprechend des Anteils der Beschäftigung im Projekt. "Überstunden" über 1.720 Stunden hinaus, oder für Teilzeitbeschäftigte über die Zahl der Stunden hinaus, die laut Arbeitsvertrag als Arbeitsleistung geschuldet sind, können nicht abgerechnet werden. Nach 1.720 Stunden ist die Pauschale für den Zeitraum von 12 Monaten aufgebraucht.

Der Nachweis über die tatsächlich geleisteten Stunden im Projekt ist durch das Führen eines Stundennachweises für alle Mitarbeitenden zwingend vorgeschrieben. Der Stundennachweis wird als zahlungsbegründende Unterlage mit den Dokumenten für die ausgewählten Stichprobenbelege vorgelegt oder im Förderportal hochgeladen. Zur Abrechnung der Einheitskosten ist das Formular "Stundennachweis Personalausgaben" zu verwenden.

Abweichend von Nr. 6 der ANBest-Gk/ANBest-P ist keine Nachweisführung über die Höhe der tatsächlichen Ausgaben erforderlich. Als Nachweis für die korrekte Einstufung und den Einsatz des Personals dient die in Punkt 3.2.1 festgelegte Dokumentation.

Weitere Belege wie Gehaltsabrechnungen, Lohnkonten etc. sind als Nachweis der Beschäftigung des Mitarbeitenden beim Zuwendungsempfänger/Weiterleitungsträger vorzuhalten.

#### **3.2.2 Honorare (Realkosten)**

Die Finanzierung von Personal über Honorare soll nur erfolgen, sofern eine Anstellung des Personals nicht sinnvoll oder möglich ist. Dies ist in erster Linie beim Baustein "Mikroprojekte" anzunehmen (z. B. Vergütung der Leistungen von Künstlerinnen/Künstlern, Trainerinnen/Trainern für bestimmte Kompetenzen).

Honorarkräfte können ausschließlich für die unter direkten Personalausgaben definierten Tätigkeiten (s. Punkt 3.2.1.1) eingesetzt werden, da sie als Teil der Personalausgaben betrachtet werden.

Honorarverträge dürfen daher nur mit natürlichen Personen abgeschlossen werden. Bei der gewünschten Mitarbeit von Vereinen, GbR, Firmen etc. für Teilprojekte, könnte eine Aufnahme als Weiterleitungsträger in Frage kommen. Bei diesbezüglichen Unsicherheiten sollte vorab mit dem BAFzA in Kontakt getreten und eine Beratung in Anspruch genommen werden.

Ausgaben für Honorare werden nach dem Realkostenprinzip abgerechnet.

Die Finanzierung des Personals der Koordinierungsstelle über Honorare ist ausgeschlossen. Honorare an Vorstandsmitglieder, Geschäftsführungen und hauptamtliche Mitarbeiterinnen/ Mitarbeiter des Zuwendungsempfängers bzw. Weiterleitungsträgers sind nicht zuwendungsfähig. Der Abschluss eines Honorarvertrags mit Mitarbeitenden aus eigenem Personalbestand ist ausgeschlossen, wenn diese beim Zuwendungsempfänger/Weiterleitungsträger bereits sozialversicherungspflichtig beschäftigt sind.

Mit der Honorarkraft muss ein Honorarvertrag (Dienst- bzw. Dienstleistungsvertrag) geschlossen werden, Werkverträge sind nicht zulässig. Honorare sind Ausgaben, die für die Erbringung einer Dienstleistung gezahlt werden. Zusätzlich zum Honorar anfallende Sach- und Reisekosten sind über die Restkostenpauschale abzurechnen. Sach- und Reisekosten sind auf der Honorarrechnung separat auszuweisen.

Honorarverträge bedürfen der schriftlichen Form.

Ein Honorarvertrag muss mindestens enthalten:

- Namen der Vertragspartner;
- Laufzeit des Vertrags:
- Konkrete Beschreibung der zu erledigenden Tätigkeiten im Projekt (Vertragsgegenstand/ Grund der Beschäftigung);
- Anzahl der zu leistenden Stunden bzw. Tage;
- Honorar pro Stunde;
- Voraussichtliche Gesamtsumme der Honorarleistungen;
- Rechtsverbindliche Unterschriften beider Vertragspartner

Honorarverträge fallen als Dienstleistungsaufträge unter die Regelungen des Vergaberechts. Vor dem Abschluss von Honorarverträgen sind deshalb die Bestimmungen des Vergaberechts zu beachten.

Dabei sind die Grundsätze des Wettbewerbs und der Transparenz sowie insbesondere der Grundsatz der wirtschaftlichen und sparsamen Mittelverwendung zu berücksichtigen. Informationen zur Vergabe finden Sie im "Merkblatt zur Vergabe von Leistungen", dessen Vorgaben im Rahmen des Zuwendungsverhältnisses verbindlich zu beachten sind.

Fehlende, unvollständige oder ungeeignete Dokumente können zu Kürzungen der geltend gemachten Ausgaben bis zur vollen Höhe führen.

#### <span id="page-16-0"></span>**3.2.3 Ausgaben ohne Geldfluss (Standardeinheitskosten)**

Neben Personalausgaben und Ausgaben für Honorarkräfte können auch Ausgaben in Form von Personalgestellung (s. Punkt 3.3.2.1) oder Lehrerdeputaten (s. Punkt 3.3.2.2) abgerechnet werden. Hierbei handelt es sich um Ausgaben ohne Geldfluss, die einen Teil der Kofinanzierung darstellen können. Die Höhe der jeweiligen Ausgaben ohne Geldfluss (Personalgestellung und Lehrerdeputate) auf Ausgabenseite entspricht der Höhe des Eigenanteils ohne Geldfluss auf Einnahmenseite. Zur differenzierten Darstellung siehe Punkt 3.3.2 Kofinanzierung ohne Geldfluss.

#### **3.2.4 Restkosten (Pauschale)**

Gem. Art. 14 Abs. 2 der Verordnung (EU) Nr. 1304/2013 wird im Programm JUGEND STÄRKEN im Quartier ein Pauschalsatz von 22 % auf die direkten Personalkosten gewährt, um die förderfähigen Restkosten der Vorhaben abzudecken.

Dabei zählen zu den direkten Personalkosten als Bezugsgröße für die Berechnung der Restkostenpauschale die direkten Personalausgaben, die Honorare und die Ausgaben ohne Geldfluss. Alle Restkosten der jeweiligen Vorhaben werden durch die Pauschale abgegolten.

Für alle in der Restkostenpauschale enthaltenen Einzelausgaben müssen abweichend von Nr. 6 der ANBest-Gk/ANBest-P keine Belege eingereicht werden. Im Rahmen der Abrechnung wird der Pauschalbetrag in Höhe von 22 % automatisch der gemeldeten Belegsumme zugerechnet und im Rahmen der Auszahlung der Fördermittel berücksichtigt.

Personalausgaben für die Finanzadministration beim Zuwendungsempfänger und Personalausgaben für Leitungstätigkeit auf Projektebene (Anteil an der Geschäftsführung) zählen zu den indirekten Personalausgaben und sind durch die Restkostenpauschale abzudecken. Ein/e finanztechnisch qualifizierte/r Mitarbeiter/in ist mit der Finanzadministration zu betrauen und dem BAFzA als Ansprechpartner/in zu benennen.

Weitere Ausgaben werden nicht gefördert, auch wenn höhere Kosten nachgewiesen werden können. Die Restkosten werden im Förderportal automatisch kalkuliert. Wenn sich die förderfähigen Personalausgaben im Projektverlauf verringern, ermäßigt sich im Rahmen der Abrechnung automatisch auch der Betrag für die Restkosten, weil die 22 %-Pauschale dann von einer geringeren Bezugsgröße berechnet wird.

Bitte beachten Sie, dass die Restkostenpauschale im Falle einer Weiterleitung für den beim Weiterleitungsträger kalkulierten Betrag der direkten Personalausgaben, Honorare und Ausgaben ohne Geldfluss in entsprechender Höhe weitergegeben werden muss.

# <span id="page-17-0"></span>3.3 Kofinanzierung

Gemäß Teil 5 der Förderrichtlinie ist die Kofinanzierung durch den Zuwendungsempfänger grundsätzlich als Geldleistung zu erbringen. Das Einwerben von weiteren öffentlichen Mitteln oder Mitteln von Seiten Dritter (z. B. freie Träger) zum Zweck der Kofinanzierung der bewilligten ESF-Mittel ist dem Zuwendungsempfänger freigestellt (s. Punkt 3.3.1). Die Kofinanzierung darf nicht aus Mitteln des Europäischen Sozialfonds oder anderen EU-Strukturfonds stammen. Die Kofinanzierung kann auch in Form von geldwerten Leistungen als Personalgestellung ohne Geldfluss oder Lehrerdeputate erfolgen (s. Punkt 3.3.2). Dem Zuwendungsempfänger kann zudem unter den in Teil 5 der Förderrichtlinie genannten Voraussetzungen ein Zuschuss zur Kofinanzierung aus Bundesmitteln gewährt werden (s. Punkt 3.3.3).

Als öffentliche Mittel können kommunale und Landesmittel (kein ESF) eingebracht werden. Neben dem Bundeszuschuss (s. Punkt 3.3.3) sind keine weiteren Bundesmittel zur Kofinanzierung zugelassen.

#### **Nachweis der Kofinanzierung**

Die Nachweispflichten der Kofinanzierung richten sich nach dem "Arbeitsheft Kofinanzierung für Förderungen im Rahmen des Operationellen Programms des Bundes für den Europäischen Sozialfonds" des Bundesministeriums für Arbeit und Soziales.

https://www.esf.de/portal/SharedDocs/PDFs/DE/FP%202007-2013/Arbeitsheft\_Kofinanzierung. html

Die vorgesehene Kofinanzierung ist bei Antragstellung durch eine Erklärung zu belegen. Aus der Erklärung müssen die Höhe der zur Verfügung gestellten Mittel sowie der Zeitraum, für den die Mittel zu Verfügung stehen, eindeutig und nachvollziehbar hervorgehen. Die als Kofinanzierung anzurechnenden Mittel müssen einen nachweislich direkten und unmittelbaren Bezug zum umgesetzten ESF-Projekt haben. Für die Erklärung ist das Formular "Kofinanzierungserklärung" zu verwenden.

Die erforderlichen Zusagen zur Kofinanzierung und zu Kooperationen sind grundsätzlich vor Bewilligungsbeginn zu geben. Änderungen im Finanzierungsplan können zu jeder Zeit im Bewilligungszeitraum im Rahmen der Vorgaben der VV zu § 44 BHO vorgenommen werden. Hierzu ist ein Änderungsantrag im Förderportal zu stellen.

## **3.3.1 Kofinanzierung mit Geldfluss**

Als Kofinanzierung mit Geldfluss stehen im Förderportal folgende Positionen zur Verfügung:

- Eigenmittel (öffentliche Mittel)
- Eigenmittel (private Mittel)
- Drittmittel (öffentliche Mittel)
- **■** Drittmittel (private Mittel)
- ggf. Bundeszuschuss (s. Punkt 3.3.3.)

Die als Eigenanteil eingebrachten Geldleistungen müssen in den beantragten Projekten zur allgemeinen Deckung der projektbezogenen Personal- und Sachausgaben eingesetzt werden. Geldleistungen können nicht im Vorfeld für konkrete Zwecke bestimmt werden.

<span id="page-18-0"></span>Bei Abweichung der Höhe der Kofinanzierung mit Geldfluss im Bewilligungszeitraum von der ursprünglich erklärten, ist ein Änderungsantrag einzureichen. Eine Reduzierung der Eigen- bzw. Drittmittel kann nur in Ausnahmefällen genehmigt werden (vgl. Prinzip Fehlbedarfsfinanzierung).

#### **3.3.2 Kofinanzierung ohne Geldfluss**

Als Kofinanzierung ohne Geldfluss stehen im Förderportal folgende Positionen zur Verfügung:

- Personalgestellung (öffentliche Mittel)
- Personalgestellung (private Mittel)
- ❙ Personalgestellung (öffentliche Mittel) Mikroprojekt
- Personalgestellung (private Mittel) Mikroprojekt
- ❙ Personalgestellung (öffentliche Mittel) Koordinierungsstelle
- Personalgestellung (private Mittel) Koordinierungsstelle
- Lehrerdeputate

#### **3.3.2.1 Personalgestellung**

Der Zuwendungsempfänger hat die Möglichkeit, die Kofinanzierung bzw. einen Teil davon durch sein eigenes Personal einzubringen, soweit es im Projekt mitarbeitet (=Personalgestellung). Ebenso kann das Personal eines Weiterleitungsträgers als Personalgestellung eingebracht werden. Das Personal kann entweder für die kommunale Koordinierungsstelle oder für ein gefördertes Projekt freigestellt werden. Die für die Personalgestellung anzusetzenden Personalausgaben werden analog der direkten Personalausgaben über die Standardeinheitskosten abgerechnet (s. Punkt 3.2.1).

#### **3.3.2.2 Lehrerdeputate**

Die Personalausgaben für Lehrer/innen, die als Projektpersonal bei schulischen Unterstützungsangeboten eingesetzt werden, können nur als Kofinanzierung anerkannt werden (Lehrerdeputate), nicht aber als direkte Personalausgaben.

Die Lehrerdeputate werden ausschließlich über Standardeinheitskosten nach Art. 67 Abs. 1 b) der VO (EU) Nr. 1303/2013 abgerechnet, die sich nach den bundesdurchschnittlichen Kosten einer Lehrkraft-Zeitstunde (60 Minuten) berechnen.

Die Berechnung des anwendbaren Stundensatzes erfolgt nach Artikel 68 Absatz 2 der Verordnung (EU) 1303/2013. Dabei wird eine jährliche Arbeitsstundenanzahl von 1.720 Stunden bei den durchschnittlichen Personalausgaben pro Jahr und Lehrkraft zu Grunde gelegt, womit alle im Jahr anfallenden Arbeitszeiten für den Unterricht, die Vor- bzw. Nachbereitung sowie für weitere Verpflichtungen wie Netzwerkarbeit, Elternabende etc. erfasst werden.

<span id="page-19-0"></span>Eingeführt werden Standardeinheitskosten in Höhe von **30,25 €** pro Lehrkraftzeitstunde (60 Minuten). Diese bleiben für die gesamte Förderphase unverändert.

Für die Zeit ab dem 01.04.2020 besteht auch die Möglichkeit, Lehrkraftzeitstunden (60 Minuten) abzurechnen, die von Lehrkräften mit der Qualifikation für die Sekundarstufe I erbracht werden. Der Standardeinheitskostensatz hierfür beträgt 26,88 €.

Bei der Umsetzung ist zu beachten, dass der Zuwendungsempfänger für jede eingesetzte Lehrkraft die jeweils geleistete Unterrichts-, Vor- und Nachbereitungszeit außerhalb des Regelunterrichts in Zeitstunden angibt. Auf dieser Grundlage wird die Höhe des Kofinanzierungsbetrags für die einzelnen Förderjahre berechnet. Es werden nur tatsächlich erbrachte Zeiten anerkannt.

Die Schule bzw. der Zuwendungsempfänger hält für Prüfungen die konkreten Namen der eingesetzten Lehrkräfte sowie die jeweiligen Stundennachweise entsprechend vor und weist im Zweifelsfall auch die Qualifikation der Lehrkräfte nach, in der Sekundarstufe I bzw. in der Sekundarstufe II unterrichten zu dürfen.

Zur Abrechnung der Lehrerdeputatstunden ist das Formular "Abrechnung Lehrerdeputate inkl. Stundennachweis" zu verwenden.

### **3.3.3 Bundeszuschuss**

Der Bundeszuschuss kann in Höhe von bis zu 10 % der zuwendungsfähigen Gesamtausgaben an Zuwendungsempfänger mit einem besonderen Unterstützungsbedarf hinsichtlich der Zielgruppe junger neuzugewanderter Frauen gewährt werden. Der Bundeszuschuss wird als Festbetrag bewilligt.

Als Kofinanzierung steht im Förderportal folgende Position zur Verfügung:

#### ❙ Bundeszuschuss

Sofern der Bundeszuschuss gewährt wird, reduziert sich die Kofinanzierung des Zuwendungsempfängers entsprechend um die im Bescheid bewilligte Höhe des jährlichen Bundeszuschusses. Eine Übertragung des jährlichen Bundeszuschusses auf das zukünftige Haushaltsjahr ist grundsätzlich nicht möglich.

Die Entscheidung, ob ein Bundeszuschuss gewährt werden kann, erfolgt nach pflichtgemäßem Ermessen unter Berücksichtigung der Anzahl der förderfähigen Zuwendungsempfänger und steht unter dem Vorbehalt der zur Verfügung stehendenden Haushaltsmittel. Ein Anspruch auf Gewährung des Bundeszuschusses besteht nicht.

## <span id="page-20-0"></span>3.4 Berechnungsbeispiele

Die beabsichtigte Inanspruchnahme der ESF-Fördermittel, der geplante Kofinanzierung sowie die daraus resultierenden Ausgaben sind auf die Jahre 2019, 2020, 2021 und 2022 aufzuteilen.

Die Aufteilung muss nicht linear erfolgen, die Obergrenzen pro Jahr sind zu beachten.

#### **Gesamt**

Kalkulationsbeispiel 1 mit max. 80% ESF-Anteil (Übergangsregion) ohne Mikroprojekte:

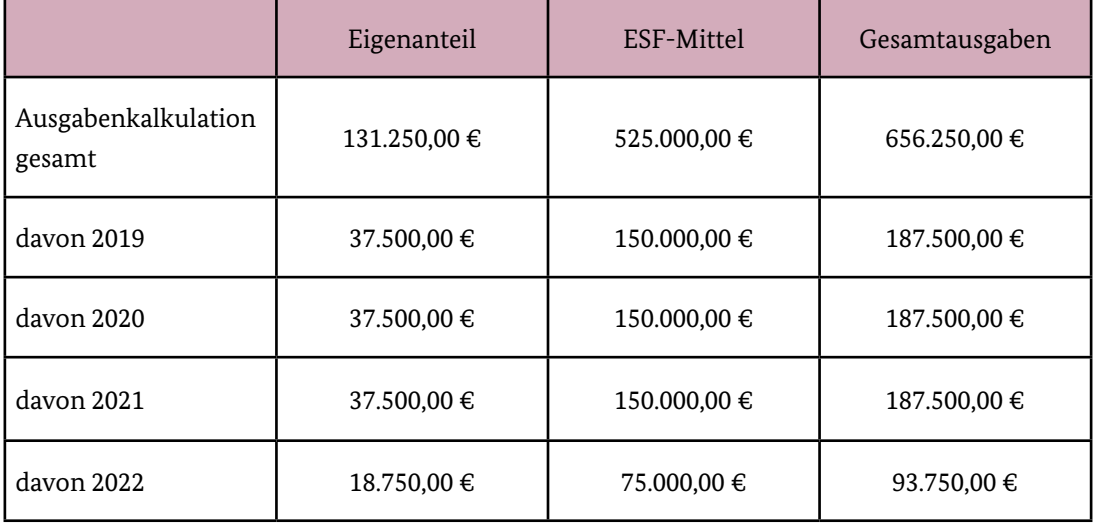

Kalkulationsbeispiel 2 mit 50% ESF-Anteil (stärker entwickelte Region) + 10% Bundeszuschuss + Mikroprojekte:

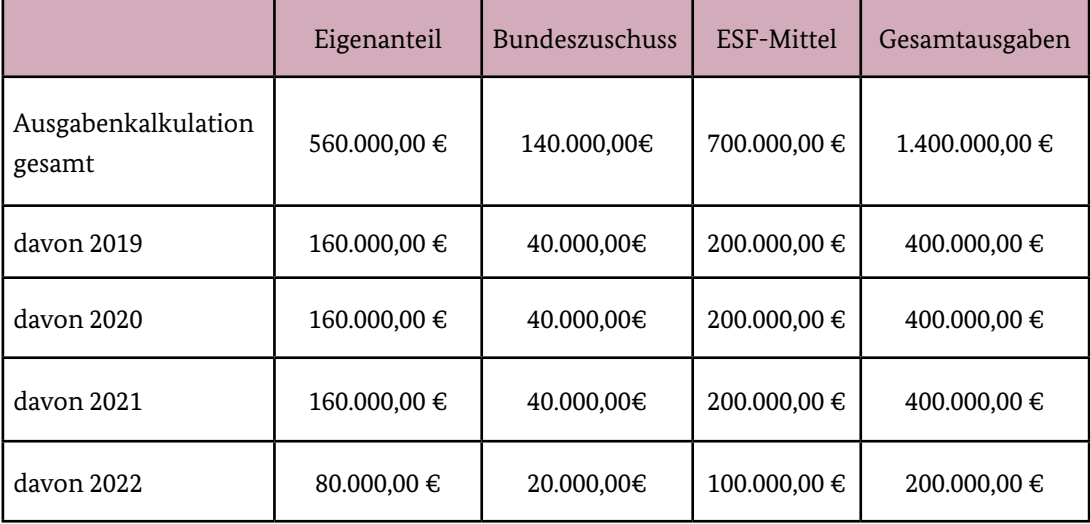

#### **Restkosten 22%**

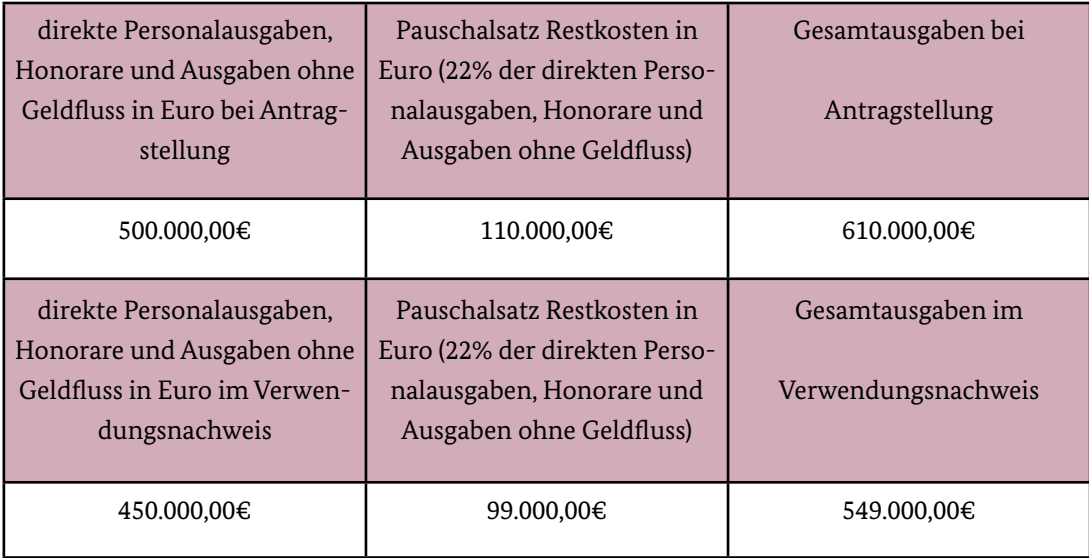

#### **Herausgeber:**

Bundesamt für Familie und zivilgesellschaftliche Aufgaben 50964 Köln www.bafza.de

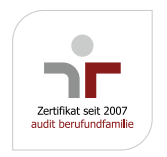

## **Inhaltliche Beratung:**

Bundesamt für Familie und zivilgesellschaftliche Aufgaben Servicestelle JUGEND STÄRKEN 50964 Köln

Telefon: 0221 – 3673 – 3503 [E-Mail:](mailto:jugend-staerken%40bafza.bund.de?subject=) servicestelle-js@bafza.bund.de

#### **Fördermittelberatung:**

Bundesamt für Familie und zivilgesellschaftliche Aufgaben Referat 402 - ESF JUGEND STÄRKEN 50964 Köln

Telefon: 0221 – 3673 – 3538 [E-Mail: jugend-staerken@bafza.bund.de](mailto:servicestelle-js%40bafza.de?subject=) Internet: www.jugend-staerken.de

**Layout und Druck:** BAFzA

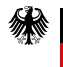

Bundesministerium für Familie, Senioren, Frauen und Jugend

Bundesministerium des Innern, für Bau und Heimat

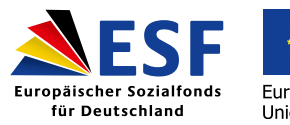

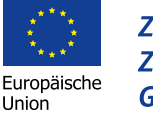

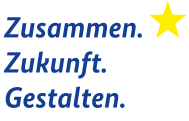

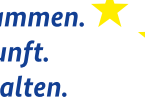